**Photoshop CS6 With License Key Free Download For PC [Updated-2022]**

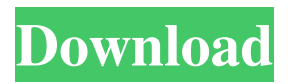

**Photoshop CS6 Crack+ Free Download [Mac/Win]**

Tip The most serious photo enthusiast has invested in at least one video camera and a decent lighting system. But if you're pressed for time, you can create images with a smartphone and the right lens, or your digital camera's built-in display and screen. ## Telling the difference between image

editing and retouching It's a dirty secret of the image business that the money you earn with your photographs represents only a portion of the total. After all, you have to pay the photographer for use of the original image. But the great

thing about all the editing software available today is that, once it is mastered, you can use an editing program to produce many types of creative effects with your images. However, whenever you edit a digital image, you must be concerned

about the resampling process (The Resize, Resample, and Crop Pictures Skills). Every time you resize an image, you must resize each individual pixel in the image to fit the new format you're using. The resulting pixel alterations may not be noticeable to the casual observer, but they degrade the original image quality. In the following list, retouching and retouching-type effects are \_not\_ editing techniques. They're all subject to resampling and are not

## considered editing techniques at all: \* \*\*Retouching:\*\* The only way to

**Photoshop CS6 Crack + [Win/Mac] [Latest 2022]**

To edit photos with Adobe Photoshop Elements, you'll need a minimum of a 5MB.PSD file and enough RAM to run two applications simultaneously. Adobe Photoshop Elements is free to download and use for noncommercial use. Please note that if you have any questions,

comments or tips on improving this article, they may be posted below. You can also contact me or leave a comment on Google+ Note that Photoshop Elements also includes built-in support for most of the fonts included with Microsoft Office, so you can create a new text box filled with any font you like. Create a simple Photoshop file For this article, I'll be using a very simple photography file that I created using Photoshop Elements. It's an image of a candle holder with a vase of

tulips. I first composed the background and then created the simple candle holder. Create a new document in Photoshop Elements using the following settings: Resolution – 72 pixels Skew – Horizontal – 30° Allow placement of elements – Turn this off I changed the document background to a pale color using the Paint Bucket tool (Command  $+ R$ ). I opened the document in Photoshop, and I added the candle holder using the following steps: Create a

new layer. I made sure that it was a duplicate layer (Command  $+$  J) Use the Ellipse tool to draw the top center of the candle. Use the rectangle tool to enlarge the rectangle so that it just covers the candle. Use the Direct Selection tool (Command  $+A$ ) to grab a rectangle around the candle. Use the Move tool (Command + V) to move the candle up and left a little so that the candle fills the space. Use the Direct Selection tool (Command + A) again to select the top-left part

of the candle holder. Use the Move tool (Command  $+$  V) to move the candle down and right a little so that it fills the space. Use the Move tool (Command + V) to move the candle holder down and slightly right so that it is aligned with the top of the candle. Make sure that all your layers are visible (F5) Create a new layer. I made sure that it was a duplicate layer (Command  $+$  J) Use the Rectangle tool to draw a rectangle around the bottom of the candle. a681f4349e

In the context of the present invention the word "cell" will be used to mean any device or arrangement, electronic or mechanical, used to store an "electric charge". "Assemblies" will be used to represent a collection of elements assembled according to various techniques that enable to store the "electric charge" in the cells and/or to generate the charge in certain places inside the cell. In particular the assemblies

include "electrical connections" which enable the electric charge (or a part of it) to be transferred from or to the cells. It is to be understood that the assemblies are not considered as being part of the scope of the invention. Assemblies may be produced with an "electrical connection" or "pushing pin" and can be of a known type for the connection of electric charge of one assembly to the electric charge of another assembly and that therefore need to be considered as part of the scope of the

invention. Some known types of electric connection are shown in FIGS. 1 and 2, which are respectively an arrangement of conducting bars 1 inserted in a hole of a first assembly 2 for connection to a second assembly 4, and a physical connection device 3 secured to a hole of a first assembly and able to press against a bar of the second assembly and prevent its removal. These known types of electrical connection are used for a limited number of applications and are not suited

to the connection of several assemblies to one or several other assemblies to increase the possible number of connections within assemblies. In particular, in the case of the arrangement of conducting bars 1 FIG. 1 the number of bars 1 to be inserted in the hole of the first assembly 2 is equal to the number of bars that are connected to the second assembly 4. Moreover, the device 3, once fixed to the first assembly 2, has a fixed shape and cannot be changed, and therefore has a limited range of

## possible uses. Also known from prior art are the "conductive tabs" shown in FIG. 2. Such

"tabs", which are traditionally made of metal, are fixed to one or more sides of a cell by soldering, welding or pressfitting. They are generally used to couple two assemblies so as to increase the area of contact between them. This type of connection is described for example in patent WO93/06951, in which a conductive tab is fixed to the cathode of an assembly

The Dodge and Burn tools alter the colors of an image and can be used to alter your palette, for instance adding saturation to make your colors more vibrant. The Curves tool can be used to enhance images that have a color cast, or to change the brightness and contrast of the image. The Gradient tool makes it easy to draw lines or gradients that you can colorize, feather, paint or use for textures. The Healing Brush is

great for fixing image flaws such as blemishes, minor injuries or pale skin tone. It can also be used as a paint brush to brush out certain areas of an image. The Gradient tool can be used to make a full color gradient. The top half of the gradient will create a gradual change in color from one side to the other. The bottom half of the gradient will create a gradual change in opacity, from fully transparent (white) to fully opaque (black).Q: How to use the 'log' command to compress

logs on iPhone with Quartz.framework I'm trying to use the 'log' command to compress logs using Quartz.framework. But unfortunately the tool won't support Quartz.framework in iPhone applications. And I checked this in iPhone with the latest Xcode and with the newest OS. Below is the code I wrote. -(void)printLogs { NSLog(@"list of logs"); //there are lots of logs... } -(IBAction)b uttonClick:(id)sender { NSFileManager \*fileManager =

[NSFileManager defaultManager]; // get the directory NSArray  $*$  paths = NS SearchPathForDirectoriesInDo mains(NSDocumentDirectory, NSUserDomainMask, YES); NSString \*documentsDirectory = [paths objectAtIndex:0]; NSString \*logsDir = [documentsDirectory stringByA ppendingPathComponent:@"Lo gs"]; // get the logs dir if (![fileManager fileExistsAtPath:logsDir]) { NSError \*error; [fileManager createDirectoryAtPath:logsDir

## withIntermediateDirectories:Y ES attributes:nil error:&error];

**System Requirements For Photoshop CS6:**

Minimum: OS: Windows 7, Windows 8, Windows 10 Processor: 2.5 GHz dual-core or equivalent Memory: 2 GB RAM Graphics: 2 GB VRAM or equivalent Storage: 7 GB available space Recommended: OS: Windows 10 Processor: 4.0 GHz dual-core or equivalent Memory: 4 GB RAM Additional Notes: My blog uses cookies. By

Related links:

<https://ayusya.in/photoshop-2022-version-23-0-2-mem-patch-free-download/>

[http://meowmeowcraft.com/2022/07/01/adobe-photoshop-2021-version-22-1-1-download-3264bit](http://meowmeowcraft.com/2022/07/01/adobe-photoshop-2021-version-22-1-1-download-3264bit-latest-2022/)[latest-2022/](http://meowmeowcraft.com/2022/07/01/adobe-photoshop-2021-version-22-1-1-download-3264bit-latest-2022/)

<https://chuchoola.fun/?u=k8pp605>

<https://jimmyvermeulen.be/photoshop-express/>

<https://ibipti.com/photoshop-2022-version-23-crack-torrent-activation-code-free-download-2022/>

[https://social.wepoc.io/upload/files/2022/06/1cXrLINl8Wx7aD67xe98\\_30\\_7dc6067c1adefb9daf67c0f55](https://social.wepoc.io/upload/files/2022/06/1cXrLINl8Wx7aD67xe98_30_7dc6067c1adefb9daf67c0f555a20e3a_file.pdf) [5a20e3a\\_file.pdf](https://social.wepoc.io/upload/files/2022/06/1cXrLINl8Wx7aD67xe98_30_7dc6067c1adefb9daf67c0f555a20e3a_file.pdf)

<https://gmtphone.com/adobe-photoshop-cc-2015-version-18-universal-keygen-download-win-mac/> <https://diontalent.nl/2022/06/30/photoshop-cc-2014-keygen-exe-free-latest/>

[https://resistanceschool.info/wp-](https://resistanceschool.info/wp-content/uploads/2022/06/Photoshop_CS5_Mem_Patch___Download_PCWindows_Updated.pdf)

[content/uploads/2022/06/Photoshop\\_CS5\\_Mem\\_Patch\\_\\_\\_Download\\_PCWindows\\_Updated.pdf](https://resistanceschool.info/wp-content/uploads/2022/06/Photoshop_CS5_Mem_Patch___Download_PCWindows_Updated.pdf) <https://silkfromvietnam.com/photoshop-keygen-only-full-product-key-pc-windows/>

[https://l1.intimlobnja.ru/adobe-photoshop-2022-version-23-0-keygen-crack-setup-with-product-key-free](https://l1.intimlobnja.ru/adobe-photoshop-2022-version-23-0-keygen-crack-setup-with-product-key-free-win-mac-latest-2022/)[win-mac-latest-2022/](https://l1.intimlobnja.ru/adobe-photoshop-2022-version-23-0-keygen-crack-setup-with-product-key-free-win-mac-latest-2022/)

<http://www.male-blog.com/2022/06/30/photoshop-cc-2015-version-18-product-key-and-xforce-keygen/> [https://isispharma-kw.com/adobe-photoshop-crack-activation-code-serial-number-full-torrent-pc](https://isispharma-kw.com/adobe-photoshop-crack-activation-code-serial-number-full-torrent-pc-windows/)[windows/](https://isispharma-kw.com/adobe-photoshop-crack-activation-code-serial-number-full-torrent-pc-windows/)

[https://networny-social.s3.amazonaws.com/upload/files/2022/06/P1fBXsNUOElQZMKwBVAE\\_30\\_ddf](https://networny-social.s3.amazonaws.com/upload/files/2022/06/P1fBXsNUOElQZMKwBVAE_30_ddfbcc00798cbcfea2fcc9bfb415f553_file.pdf) [bcc00798cbcfea2fcc9bfb415f553\\_file.pdf](https://networny-social.s3.amazonaws.com/upload/files/2022/06/P1fBXsNUOElQZMKwBVAE_30_ddfbcc00798cbcfea2fcc9bfb415f553_file.pdf)

<https://thebakersavenue.com/photoshop-cc-full-license-free-license-key-free-download-for-pc-updated/> <https://insideinfo.com.au/sites/default/files/webform/cv/tabann778.pdf>

[https://ukrainefinanceplatform.com/wp-content/uploads/2022/06/Adobe\\_Photoshop\\_2021\\_Version\\_224](https://ukrainefinanceplatform.com/wp-content/uploads/2022/06/Adobe_Photoshop_2021_Version_2242_License_Keygen_Free_MacWin_2022.pdf) [2\\_License\\_Keygen\\_Free\\_MacWin\\_2022.pdf](https://ukrainefinanceplatform.com/wp-content/uploads/2022/06/Adobe_Photoshop_2021_Version_2242_License_Keygen_Free_MacWin_2022.pdf)

<http://lawcate.com/photoshop-cc-2018-version-19-activation-activation-code-win-mac-2022/> <https://hadacreative.com/adobe-photoshop-cc-2019-product-key-full-free-download-3264bit-latest/> https://www.an.uv/upload/files/2022/06/uHPgf57Xld5FFnpKmwLw\_30\_d9d4be34b125101e2f789af4a3 [fa0279\\_file.pdf](https://www.an.uy/upload/files/2022/06/uHPgf57Xld5FFnpKmwLw_30_d9d4be34b125101e2f789af4a3fa0279_file.pdf)